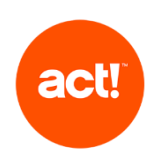

This document outlines the scope of technical product support offered by [Act!](https://www.act.com/resources/getting-started) to customers as part of an active subscription. It covers Act! Premium, Act! Pro and Act! CRM (Self hosted deployment), also known as "Act! desktop", as well as for Act! Growth Suite, Act! CRM (Cloud deployment) and Act! Premium Cloud, also known as "single tenant cloud deployment".

Act! provides support only when products are used as described in the System Requirements and with recommended platforms. We reserve the right to limit each phone call with an Act! customer support advisor to one hour and/or one incident.

#### Standard tier

The scope of standard customer support is to:

- troubleshoot errors (as described below) with the Act! product. This excludes errors that the Act! advisor identifies as being caused or influenced by a customer's own infrastructure or set up; and
- provide guidance on using the features of Act! by providing access to Knowledge Base articles or other self-service online resources.

#### Ultimate tier

In addition to standard customer support, customers on our "Ultimate" tier support plan receive:

- phone based and remote access guidance on how to use the features of Act!
- troubleshooting of issues via remote access on request.

Should you require any additional service to that described below, for example training or consultative advice, please contact an **[Act! Certified Consultant.](https://www.acttoday.com.au/team)** 

The scope of Act! technical product support is described in the table below.

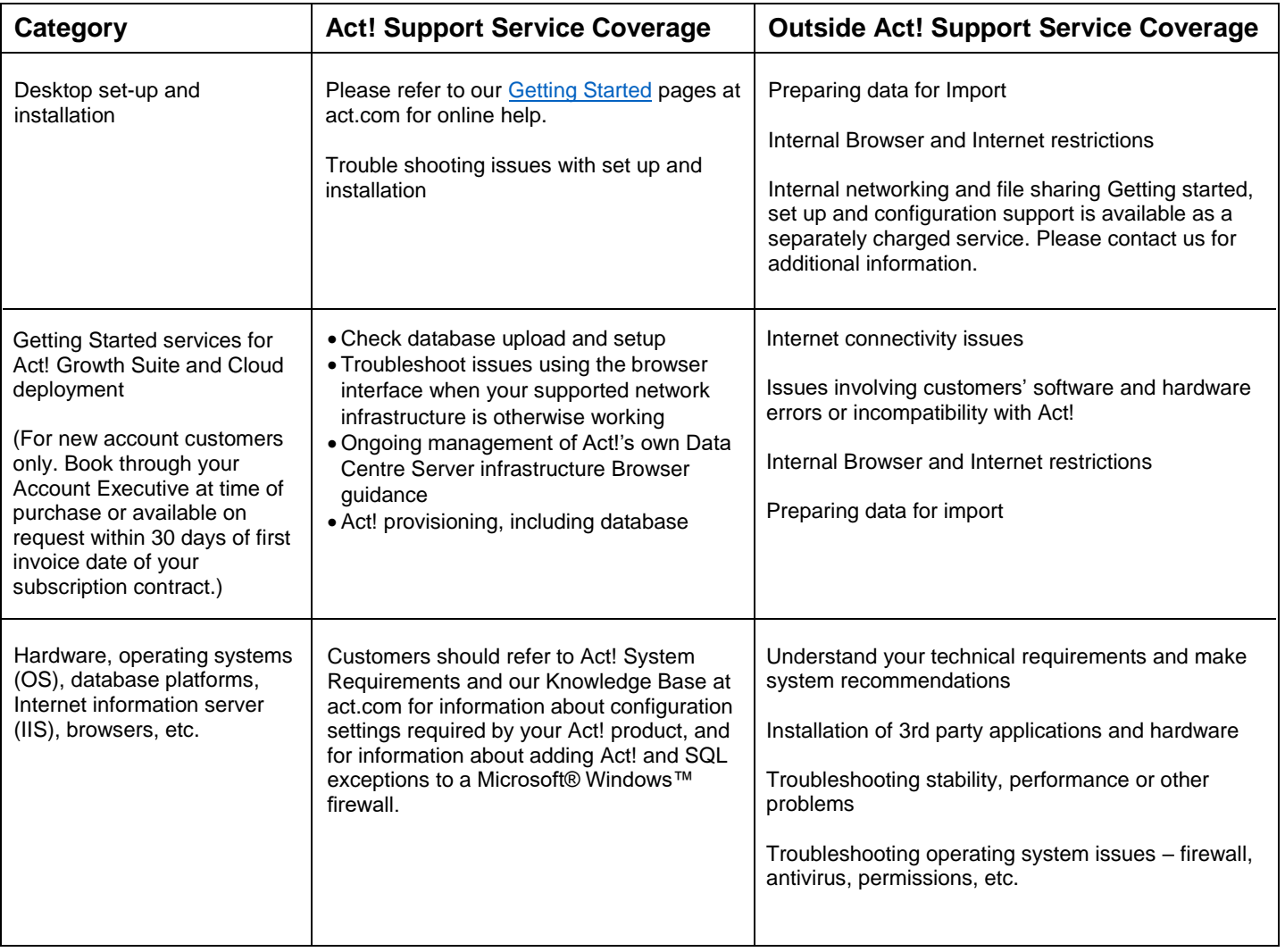

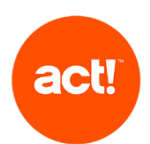

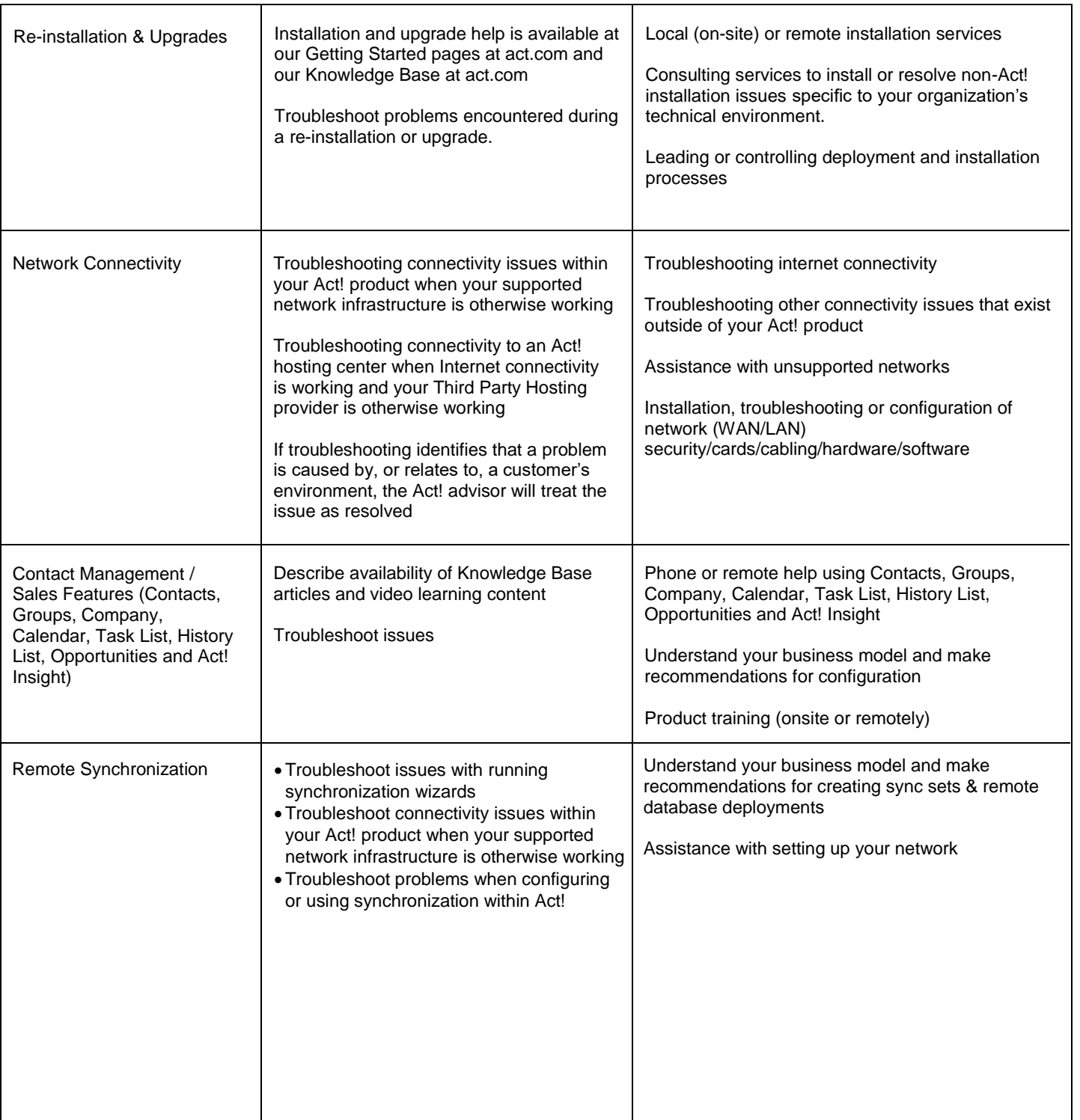

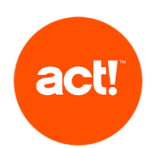

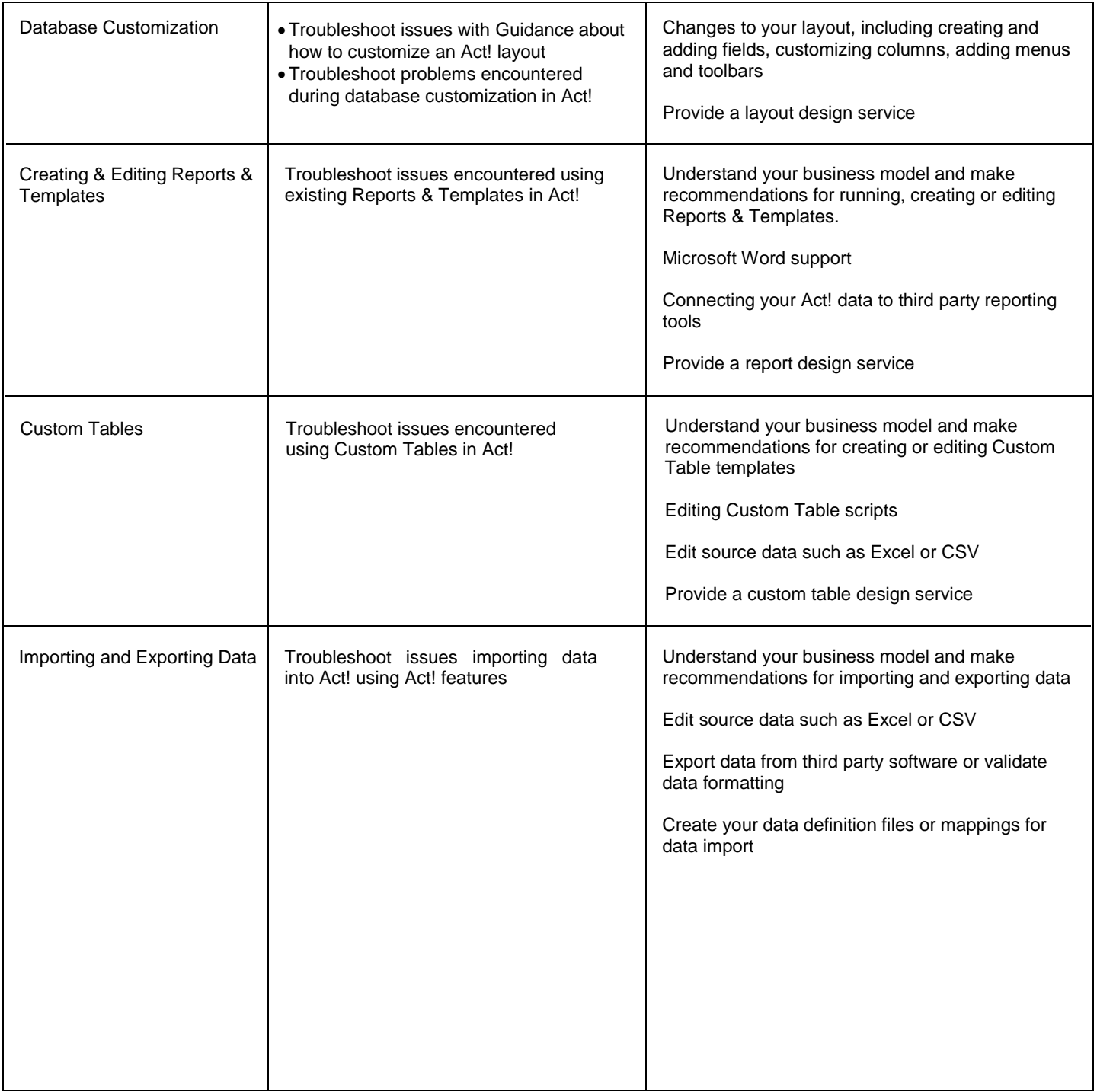

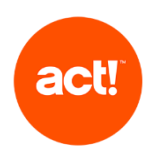

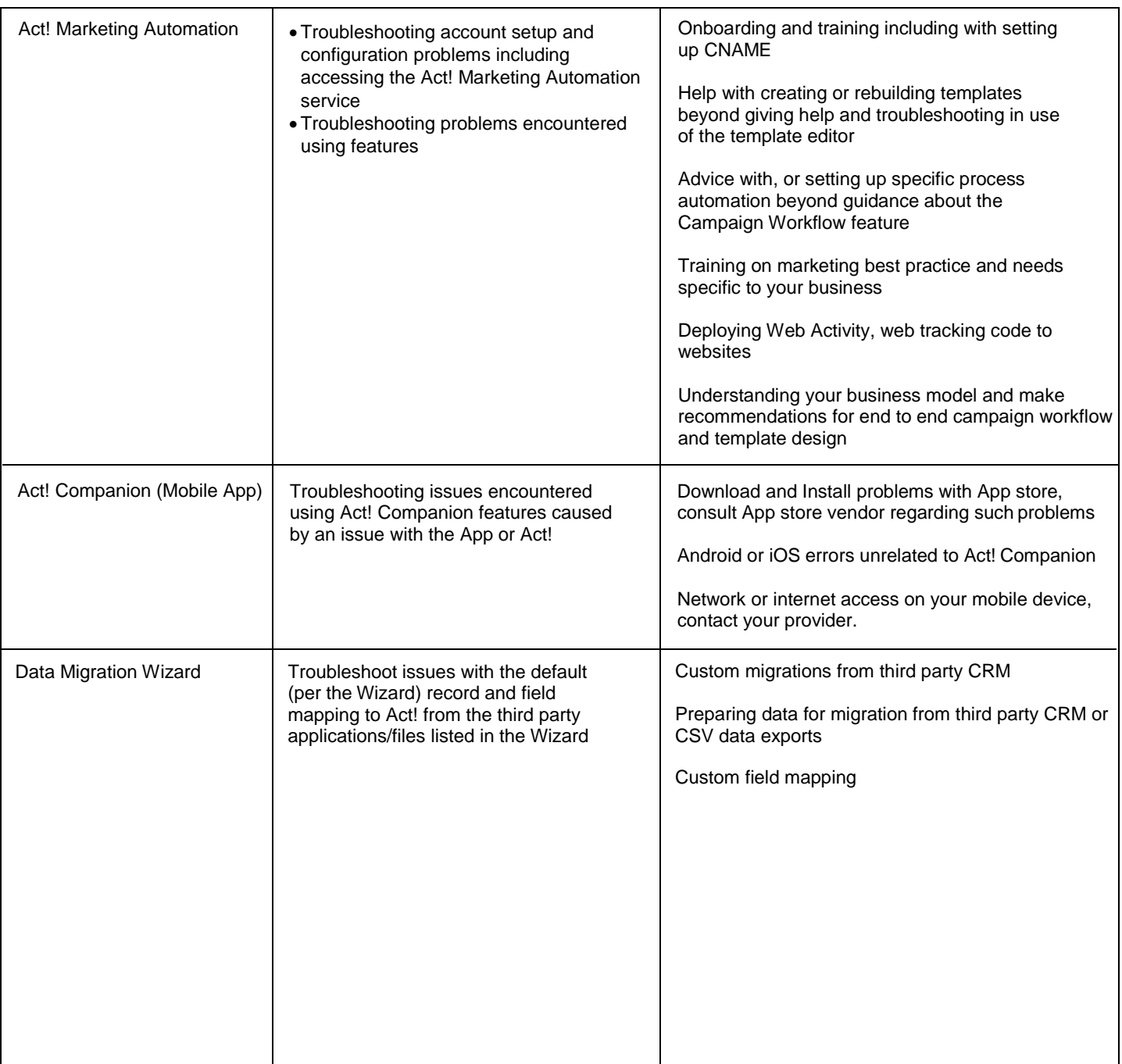

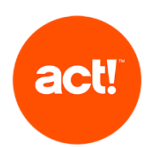

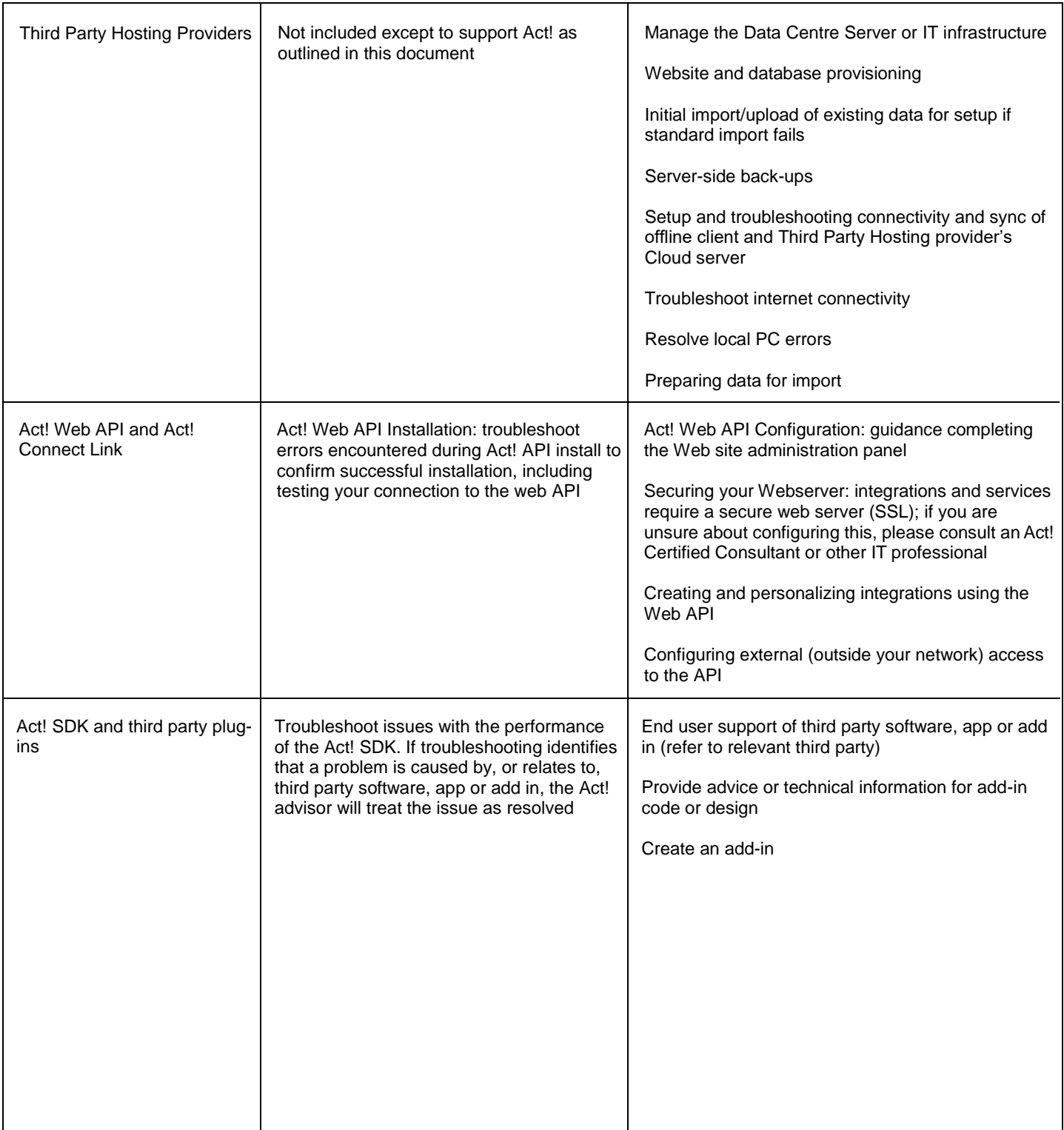